## Ganze Zahlen

Die Typen int, unsigned int; Auswertung arithmetischer Ausdrücke, arithmetische Operatoren

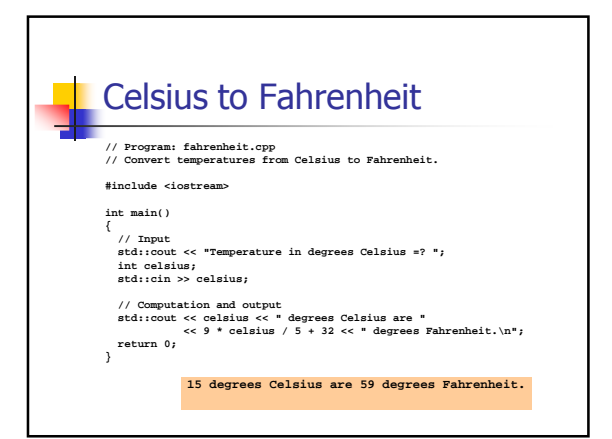

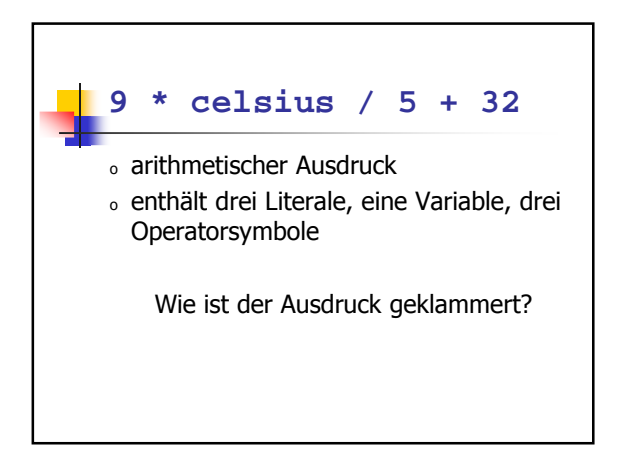

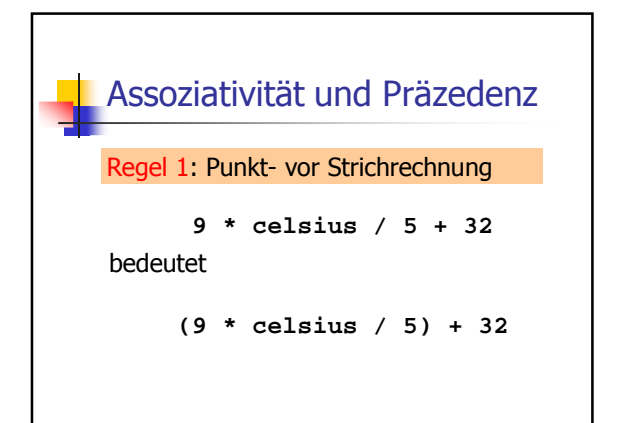

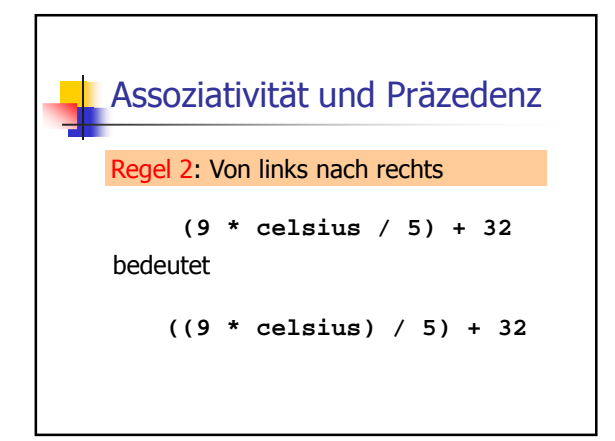

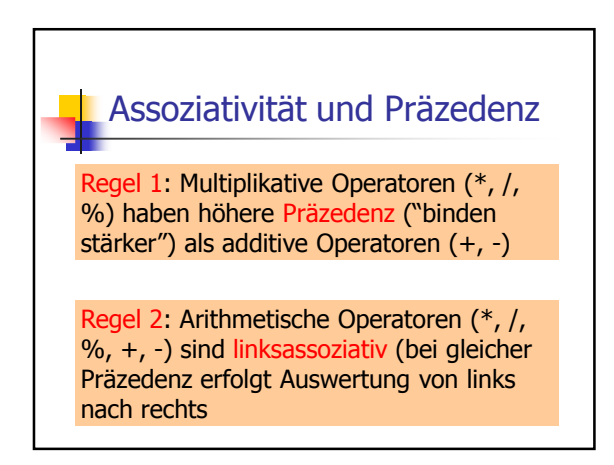

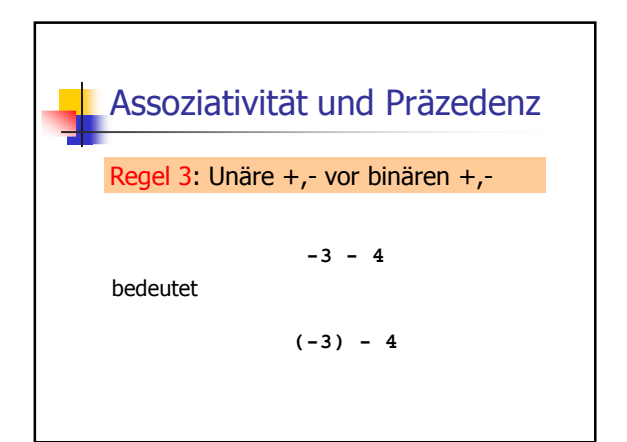

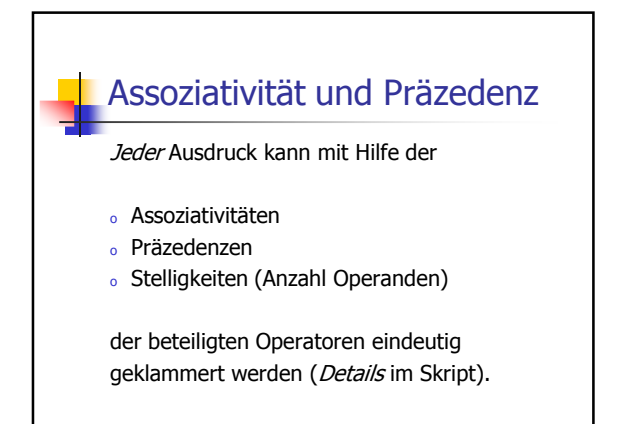

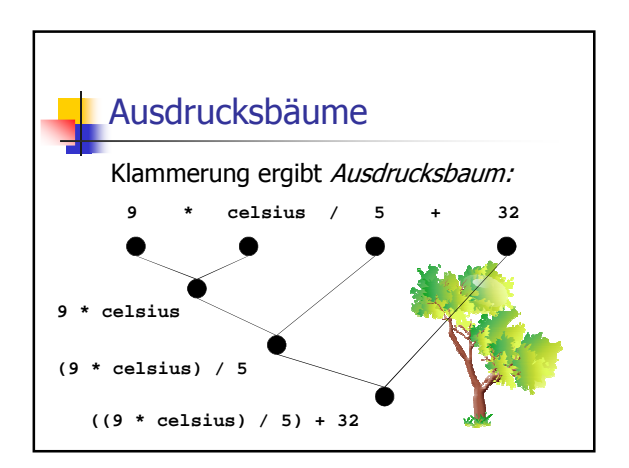

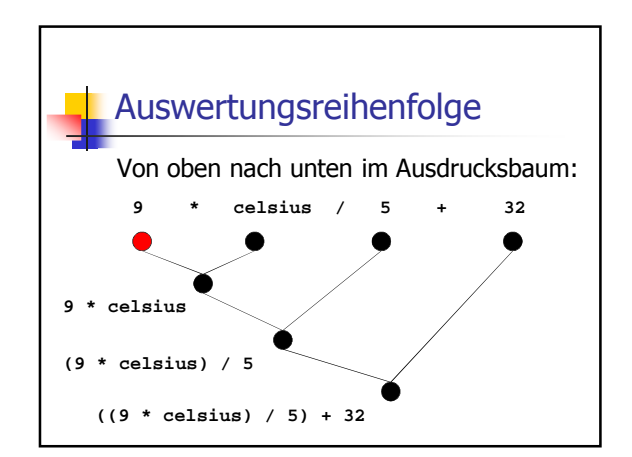

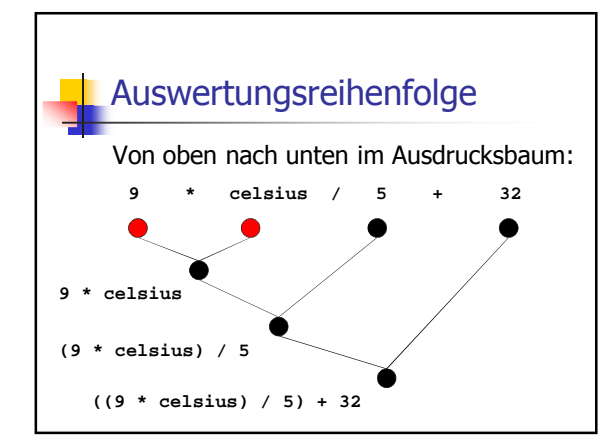

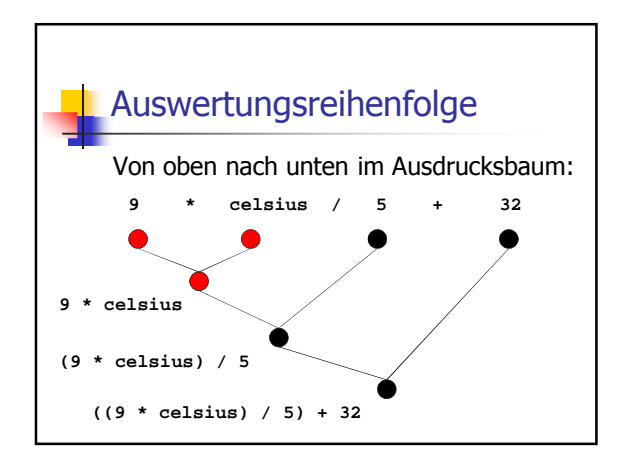

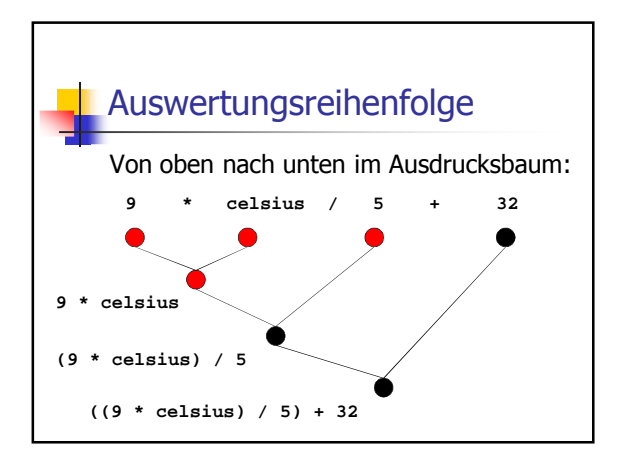

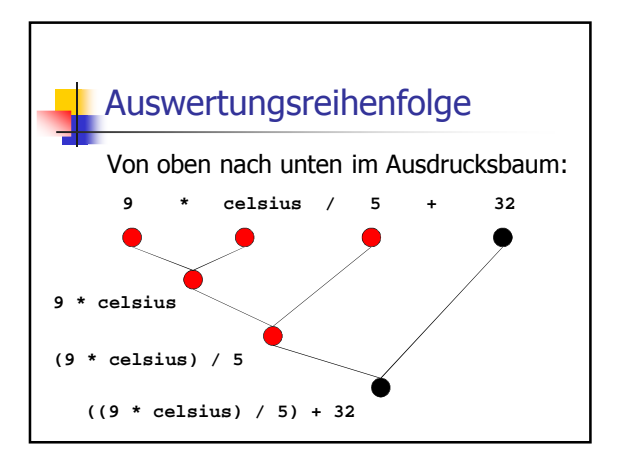

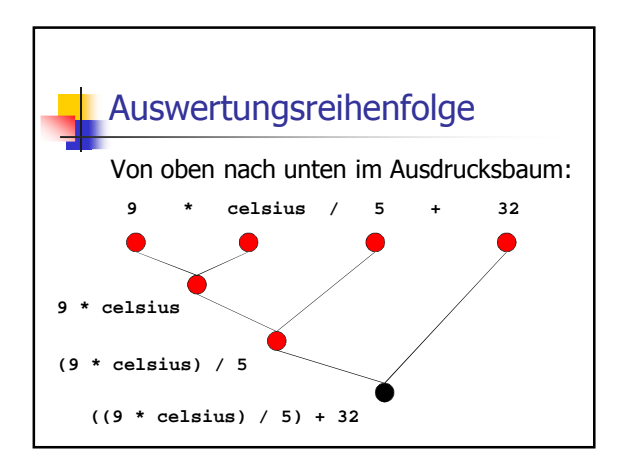

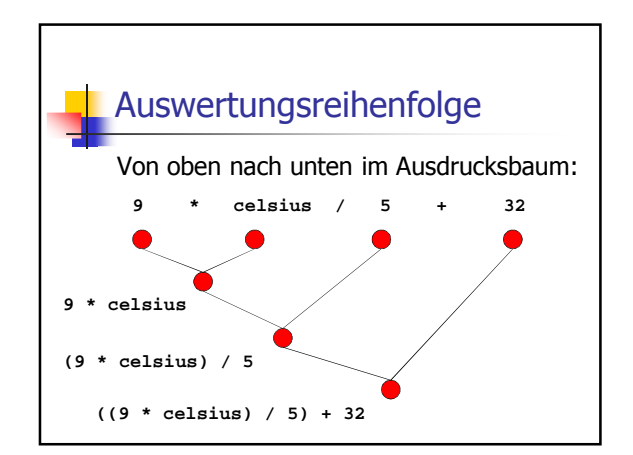

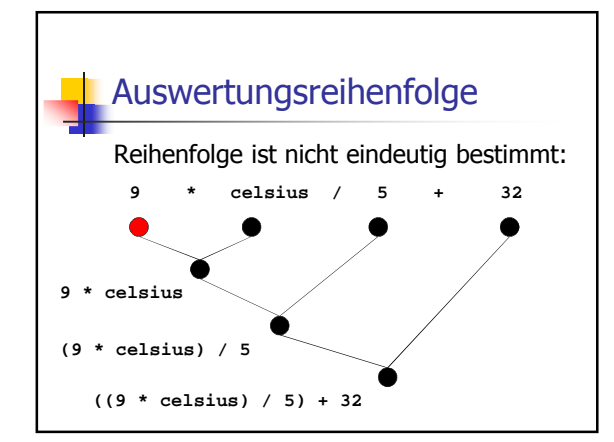

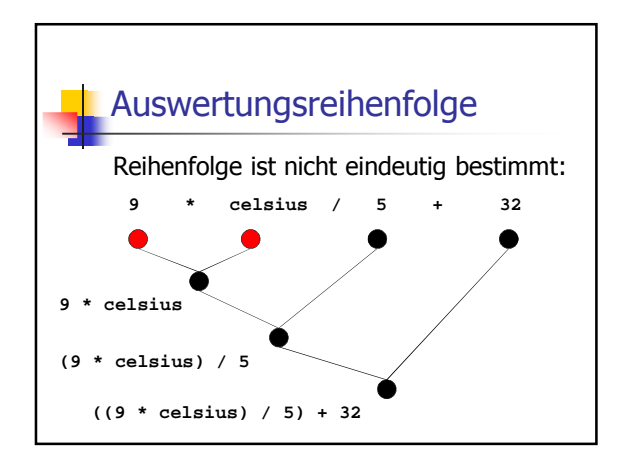

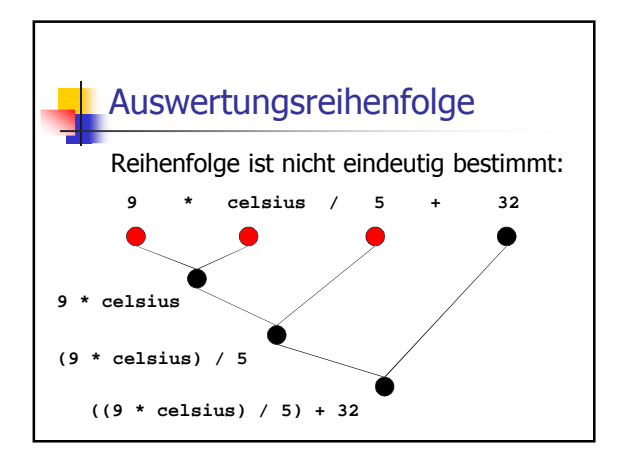

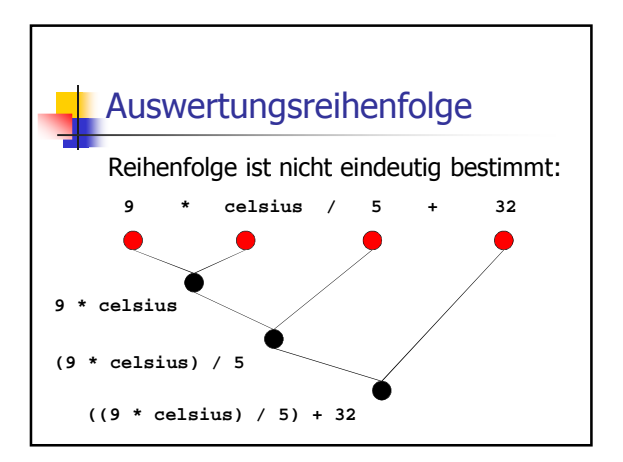

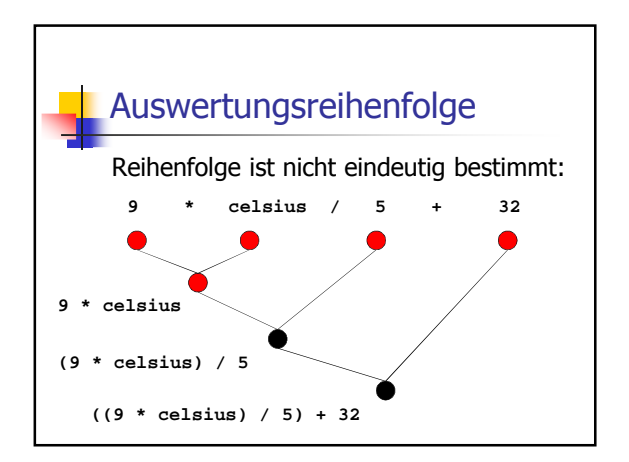

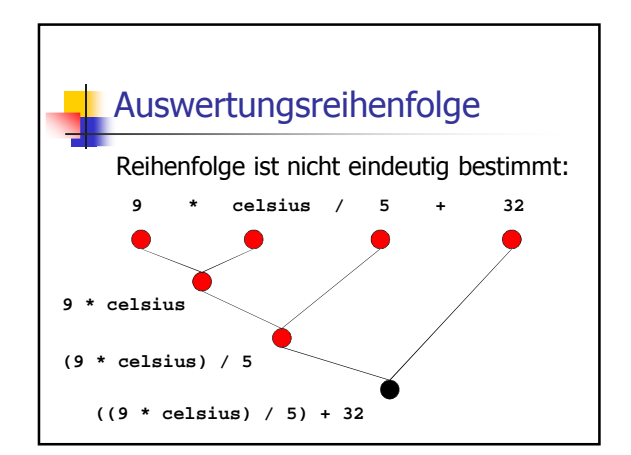

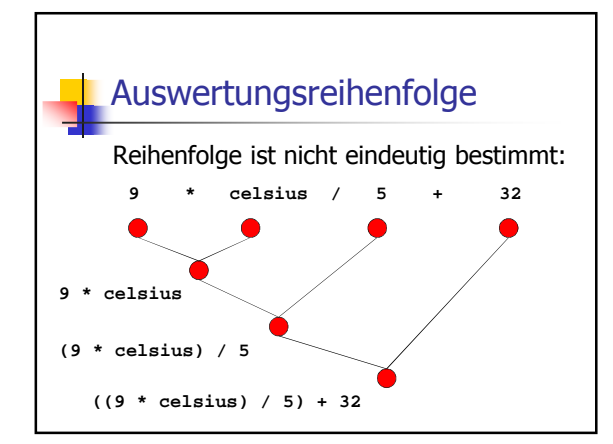

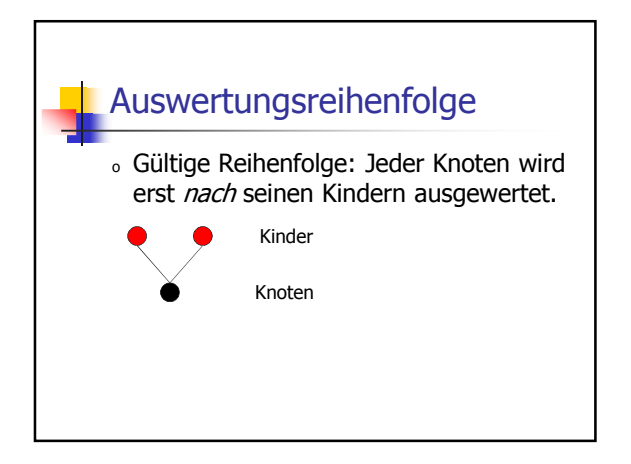

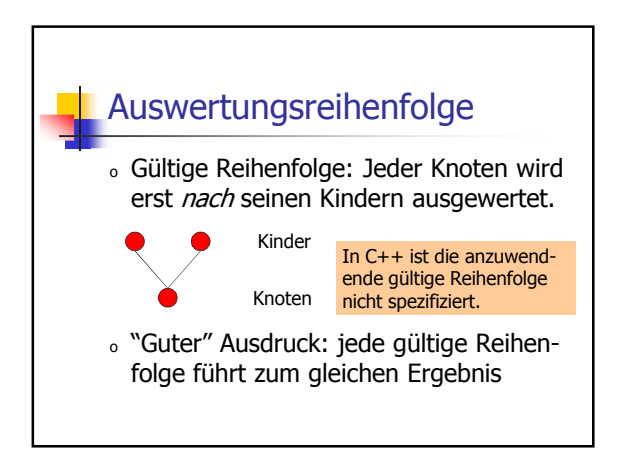

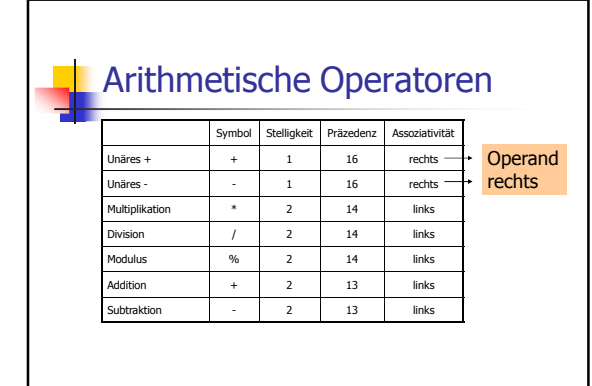

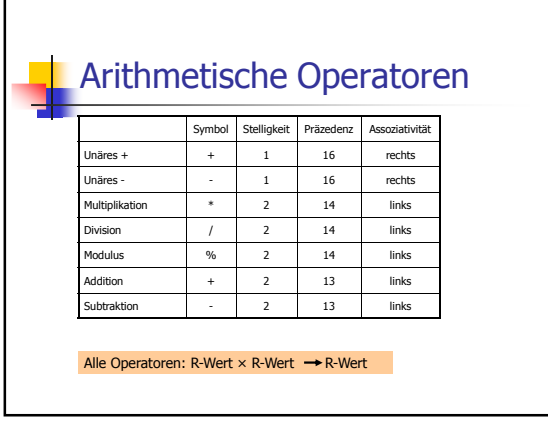

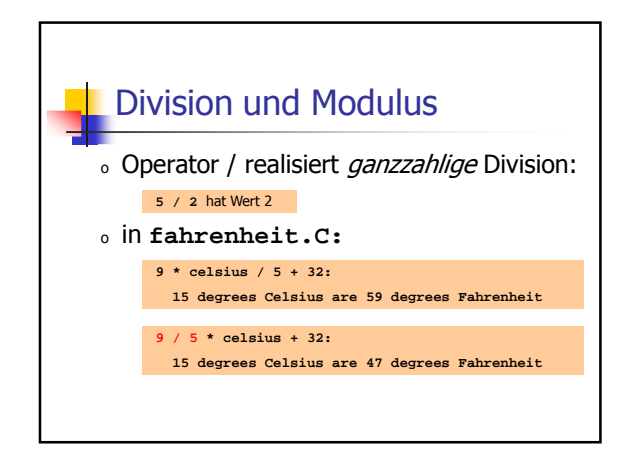

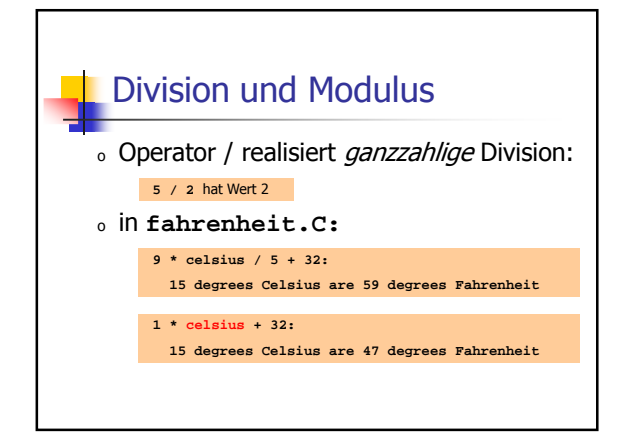

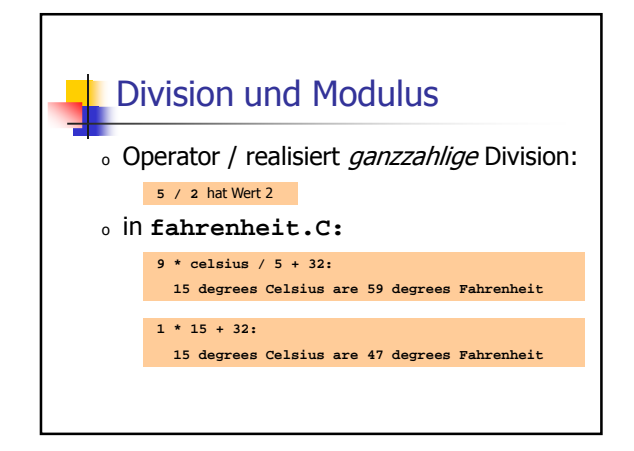

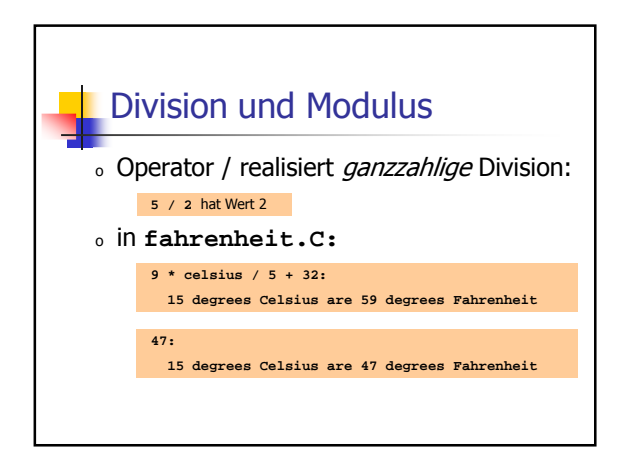

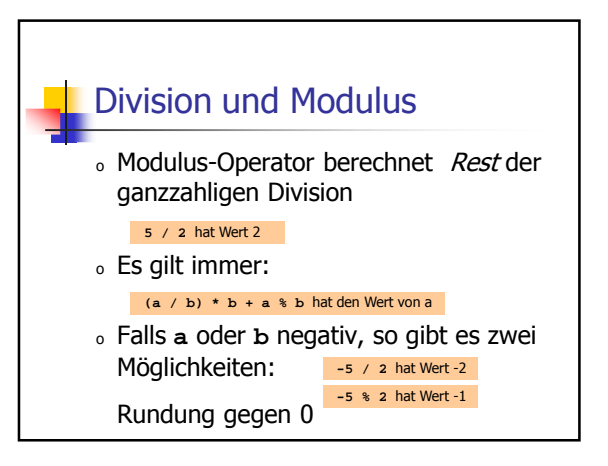

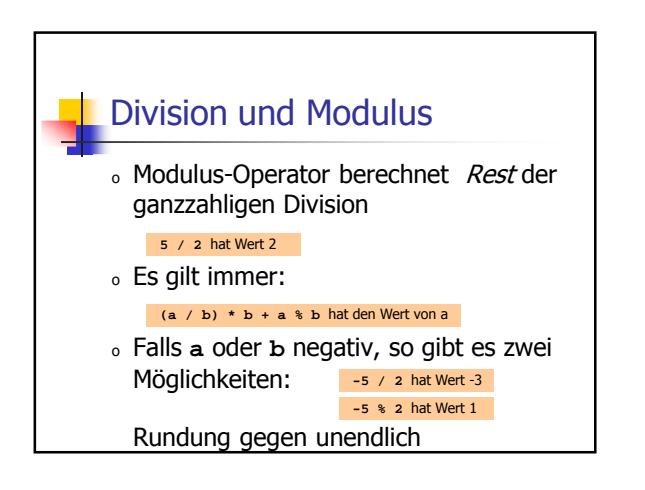

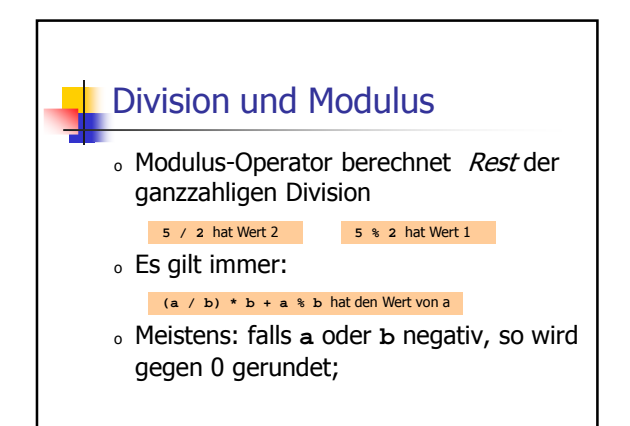

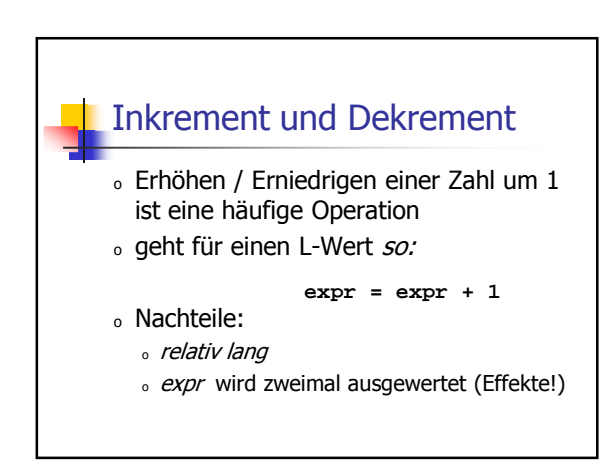

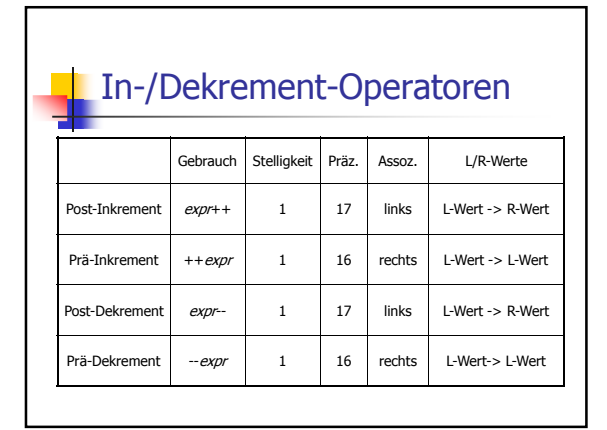

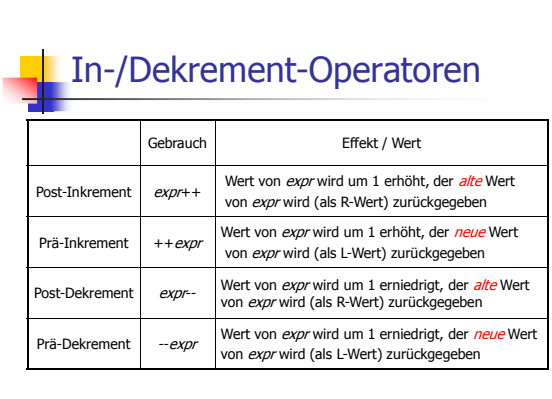

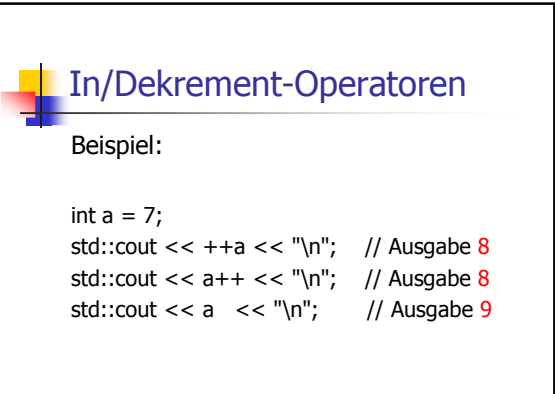

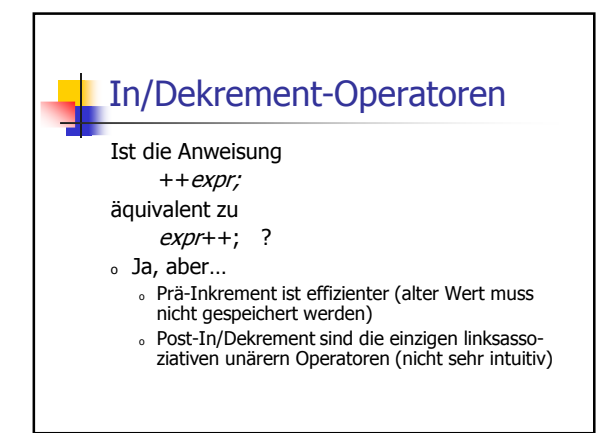

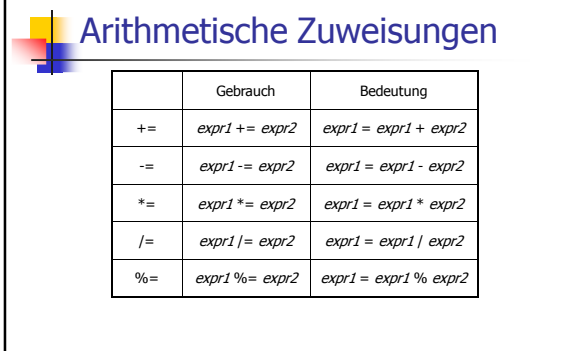

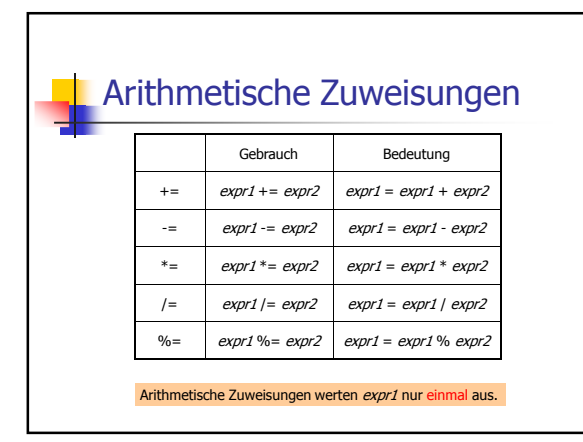

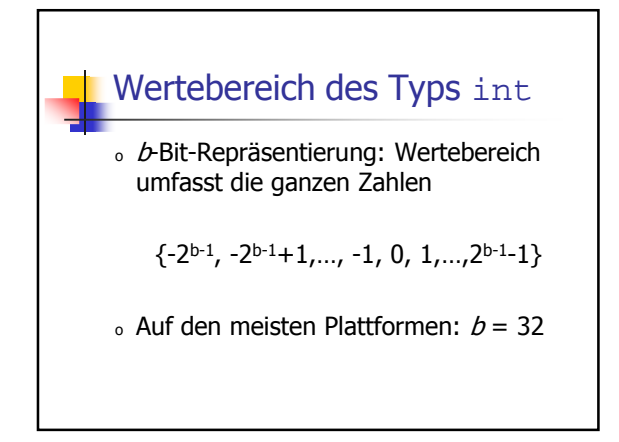

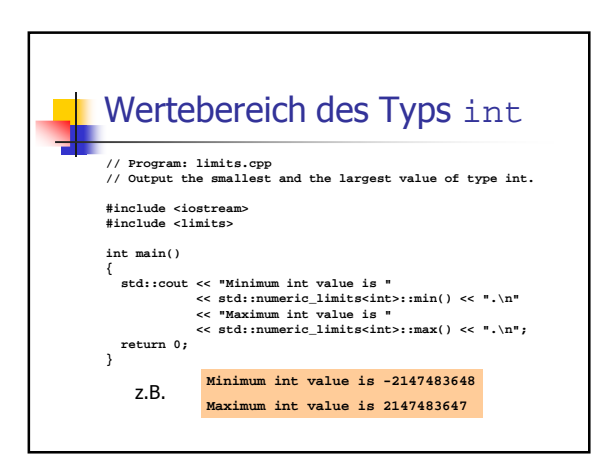

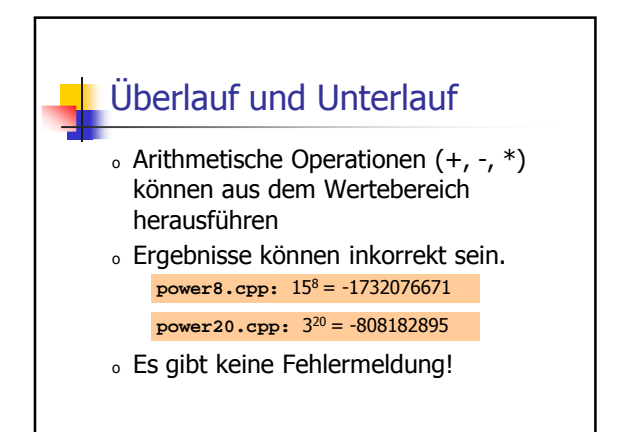

**17 + 17u**

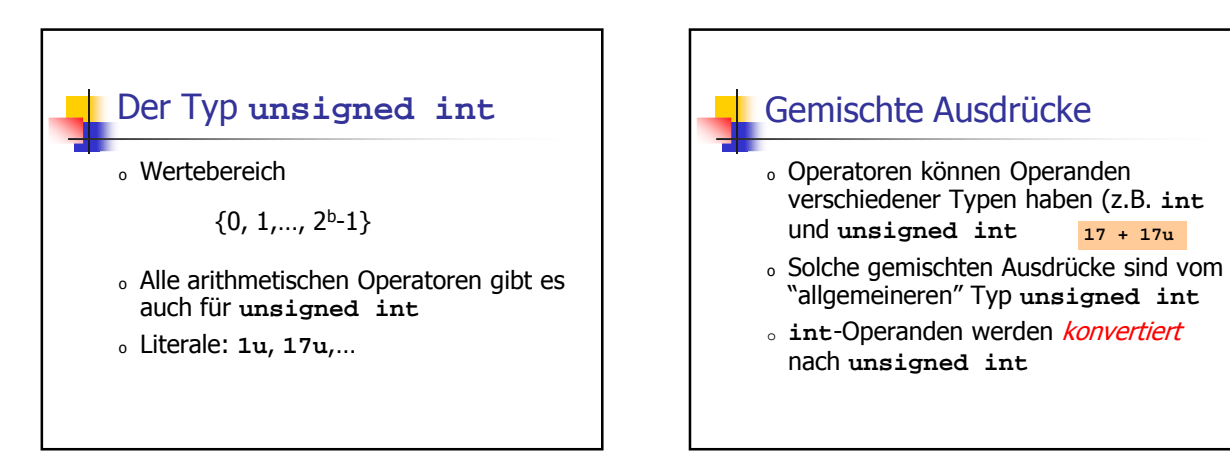

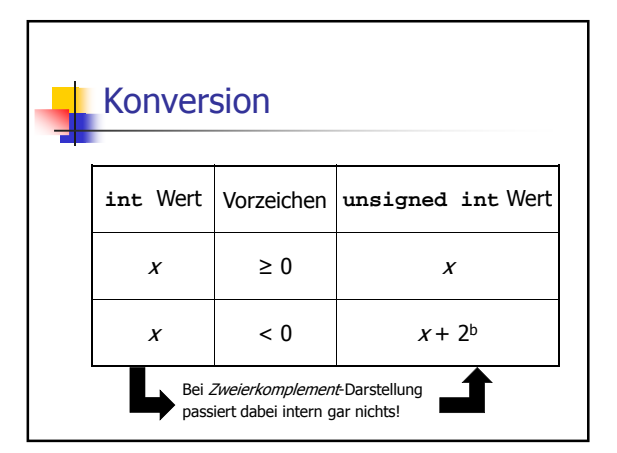

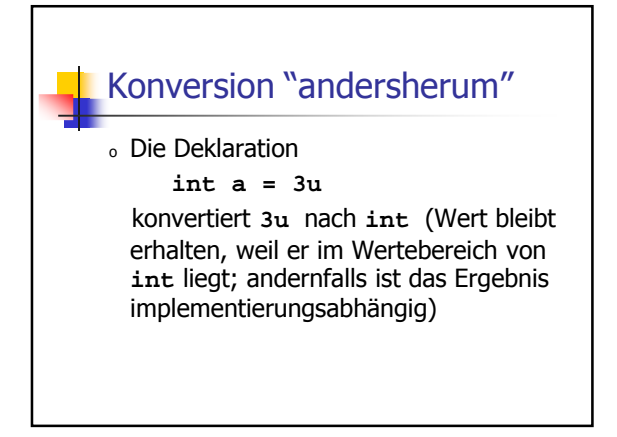

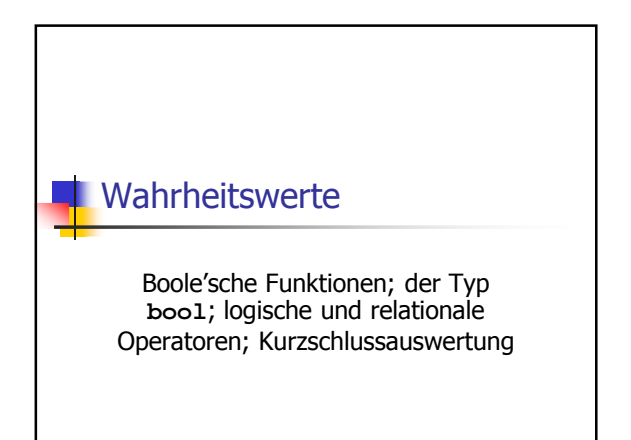

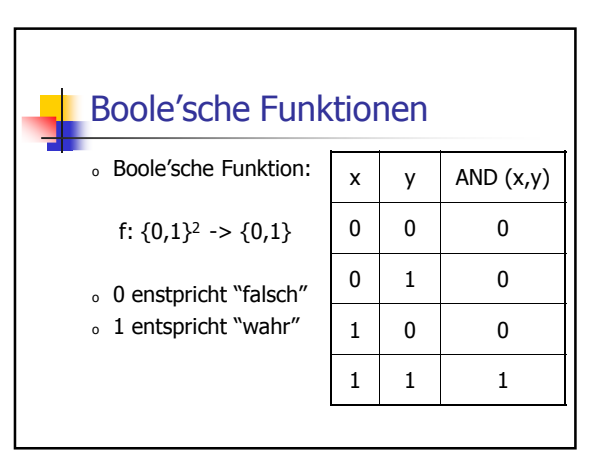

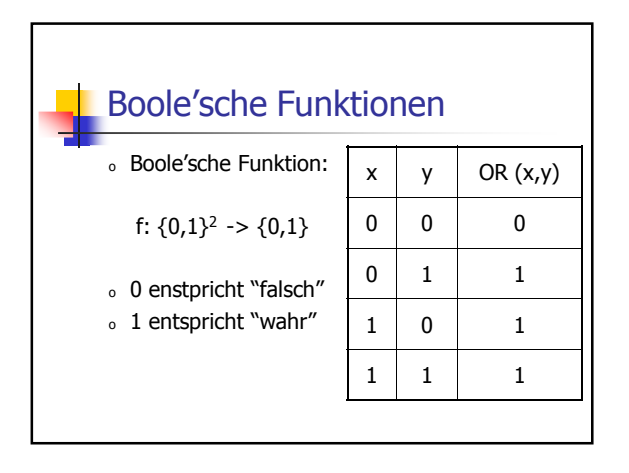

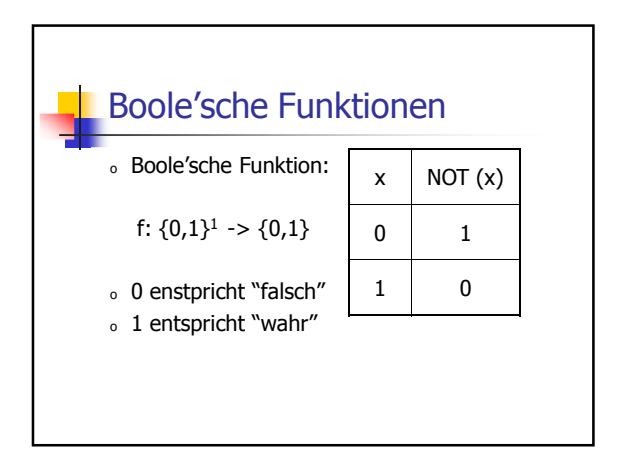

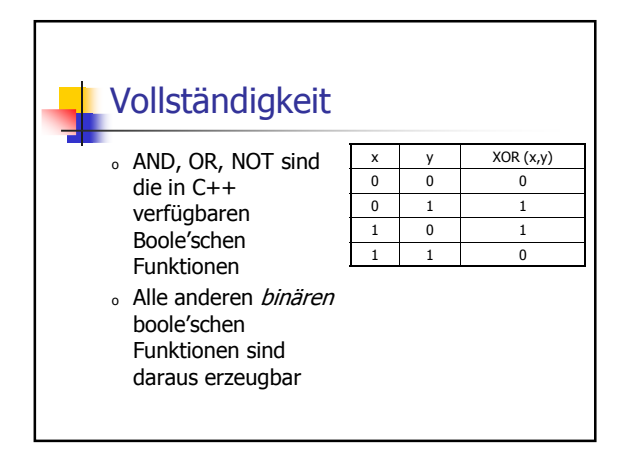

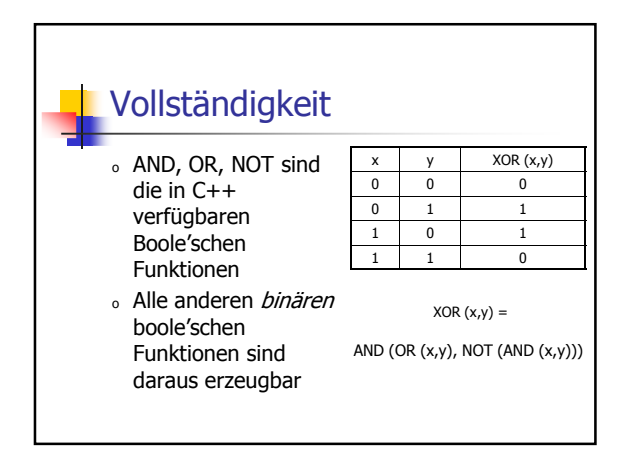

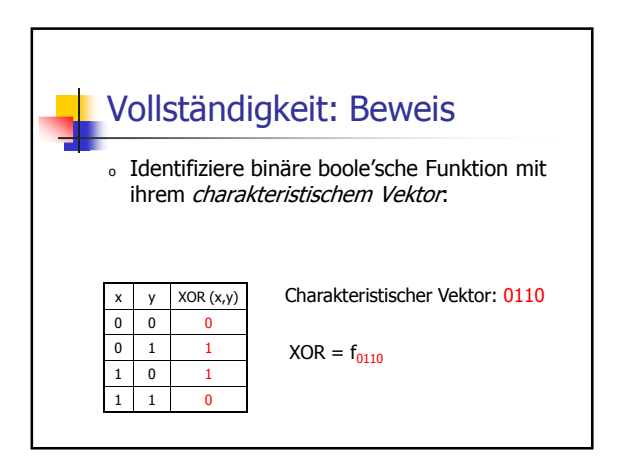

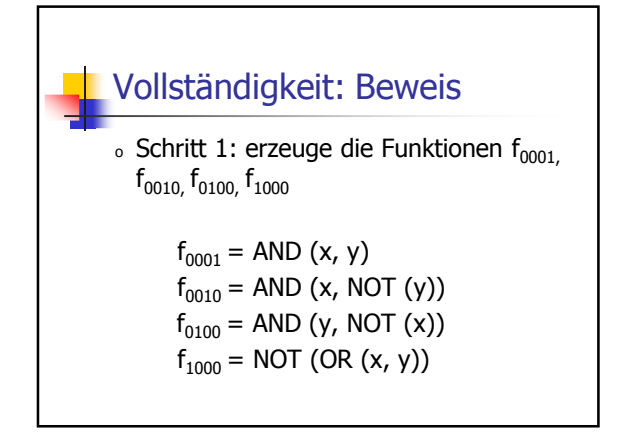

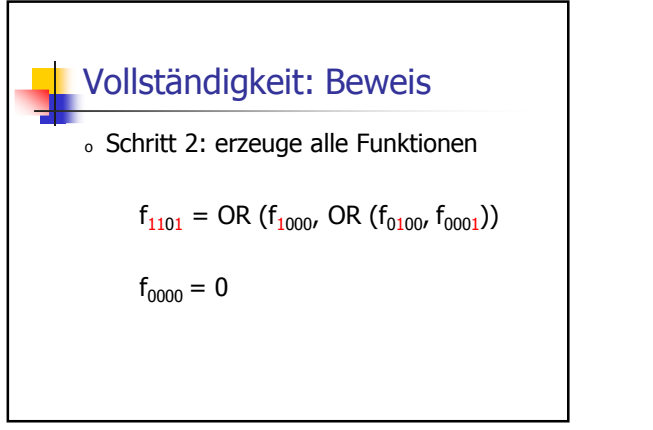

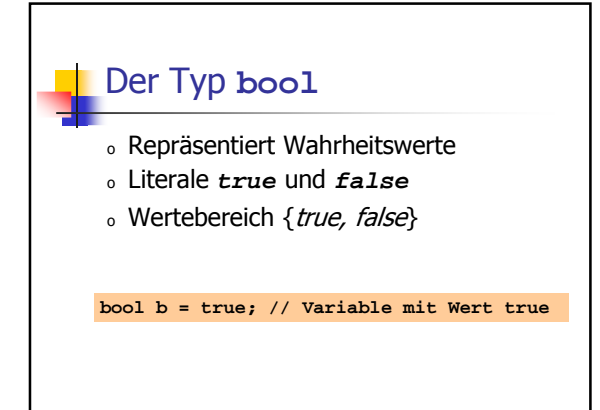

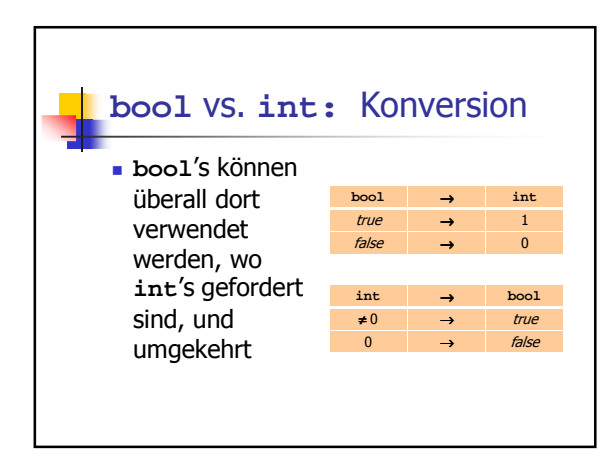

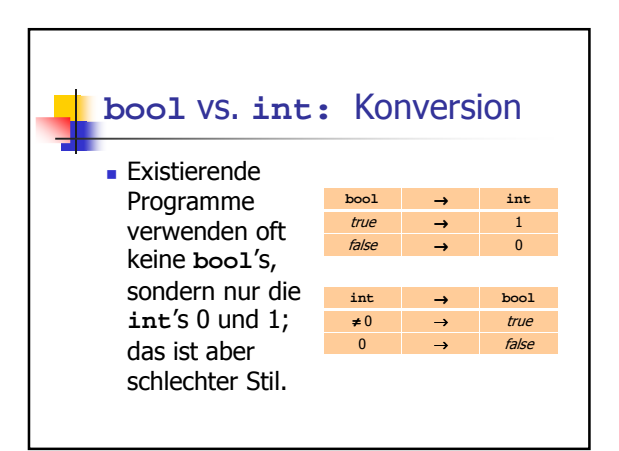

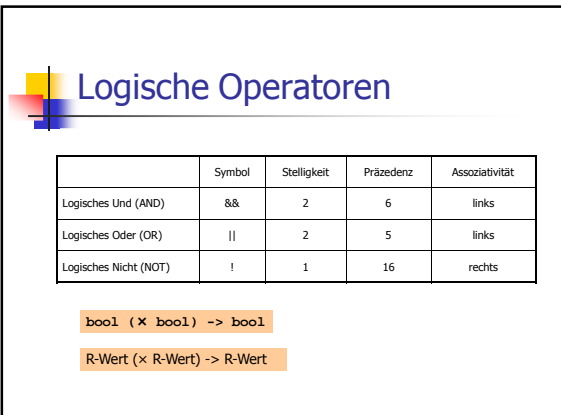

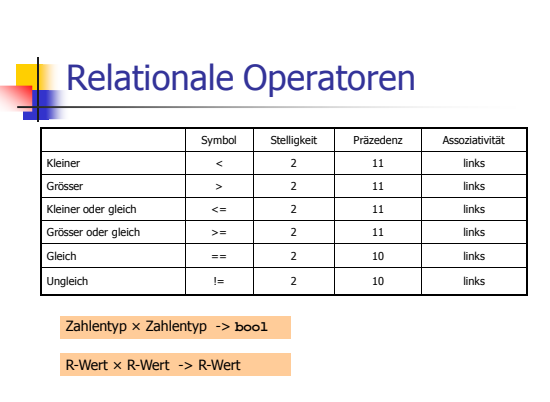

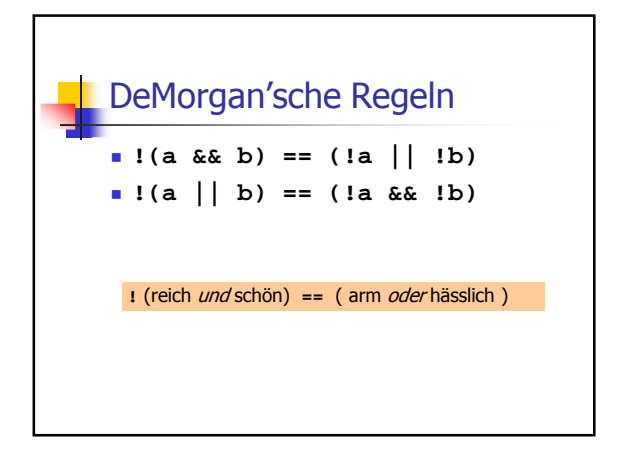

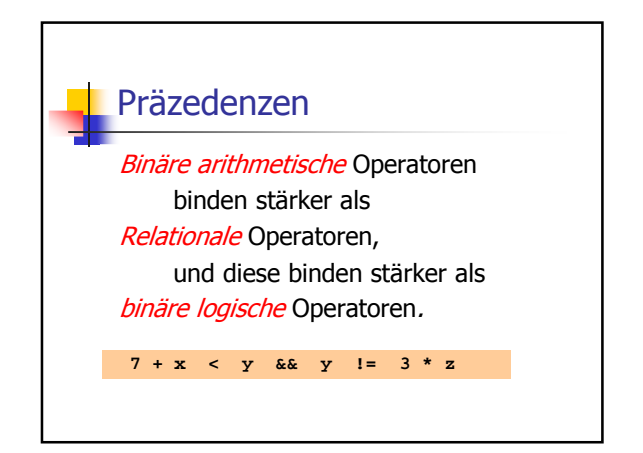

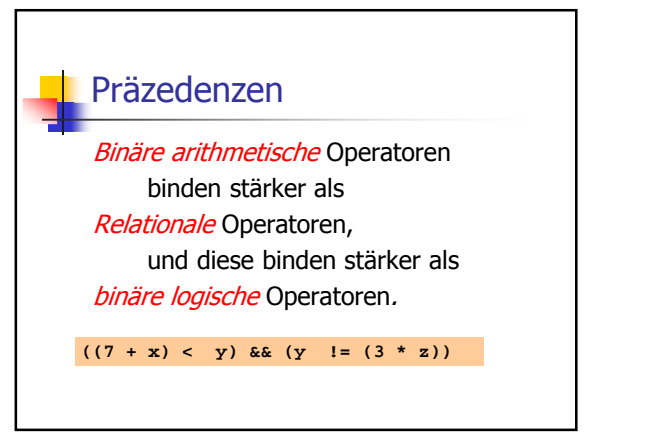

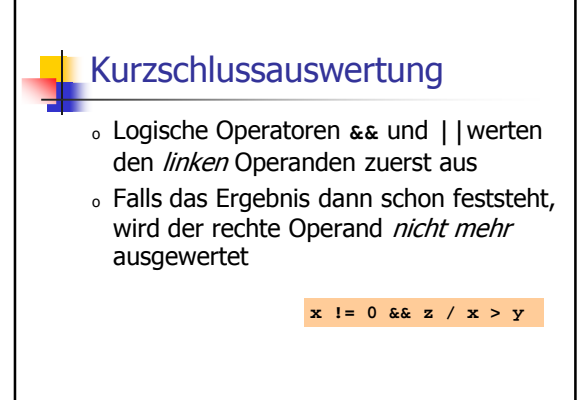

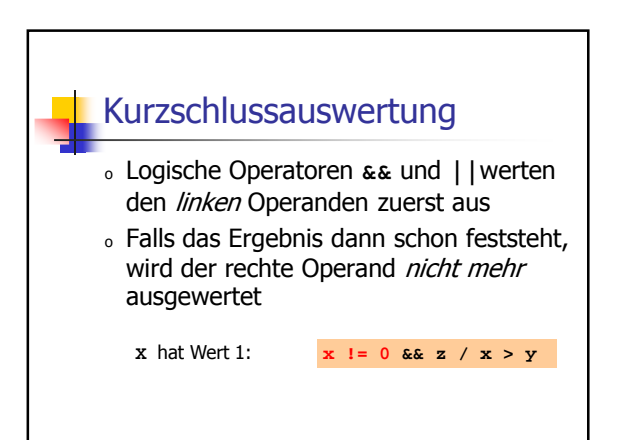

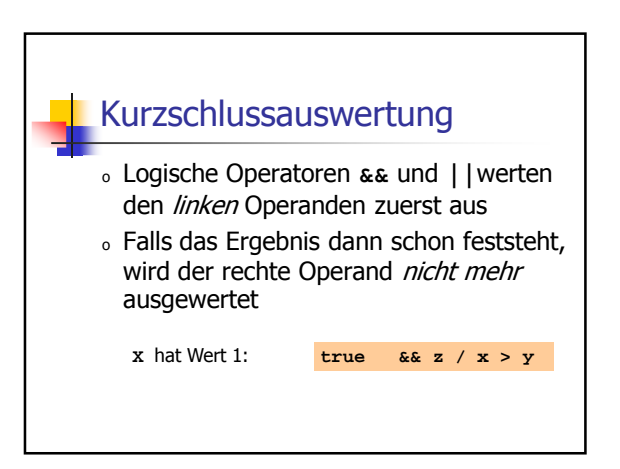

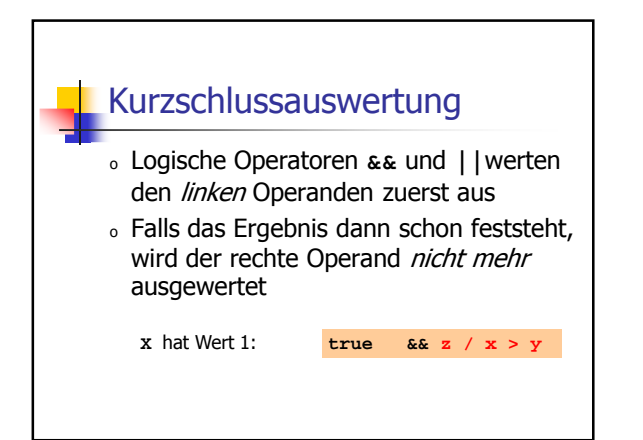

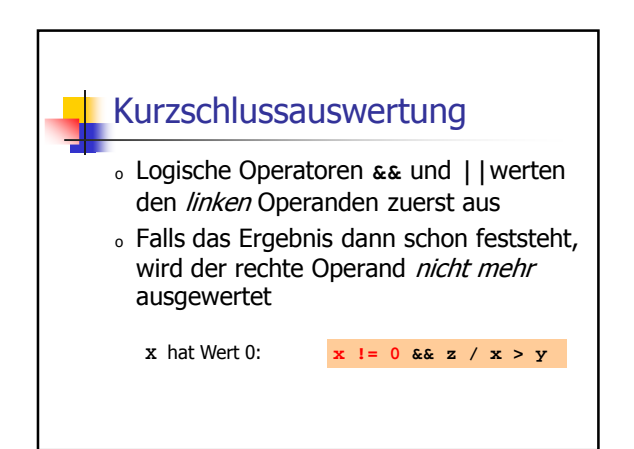

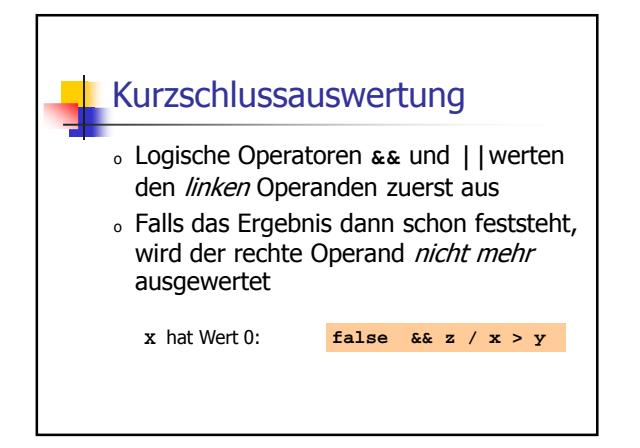

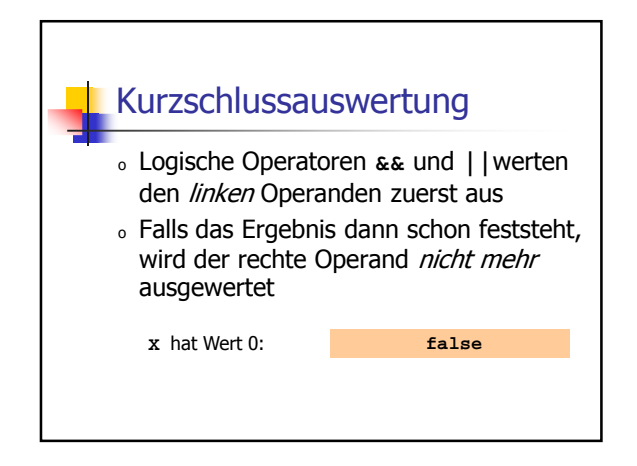

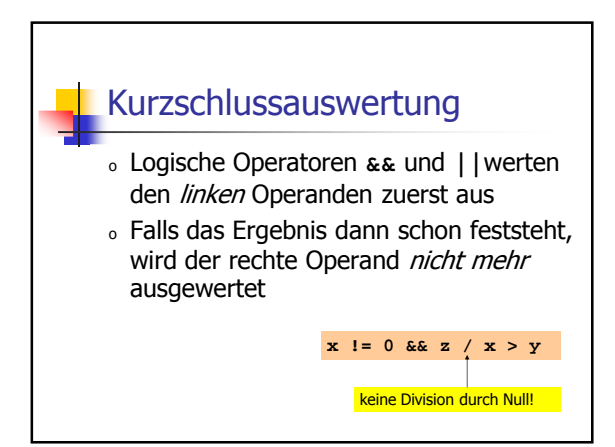